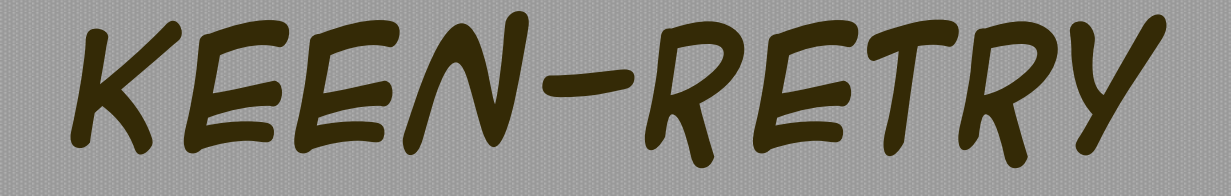

# A crate to help improve the resiliency and robustness of Rust applications

Current as of **keen-retry** 0.3.0 and Rust 1.73

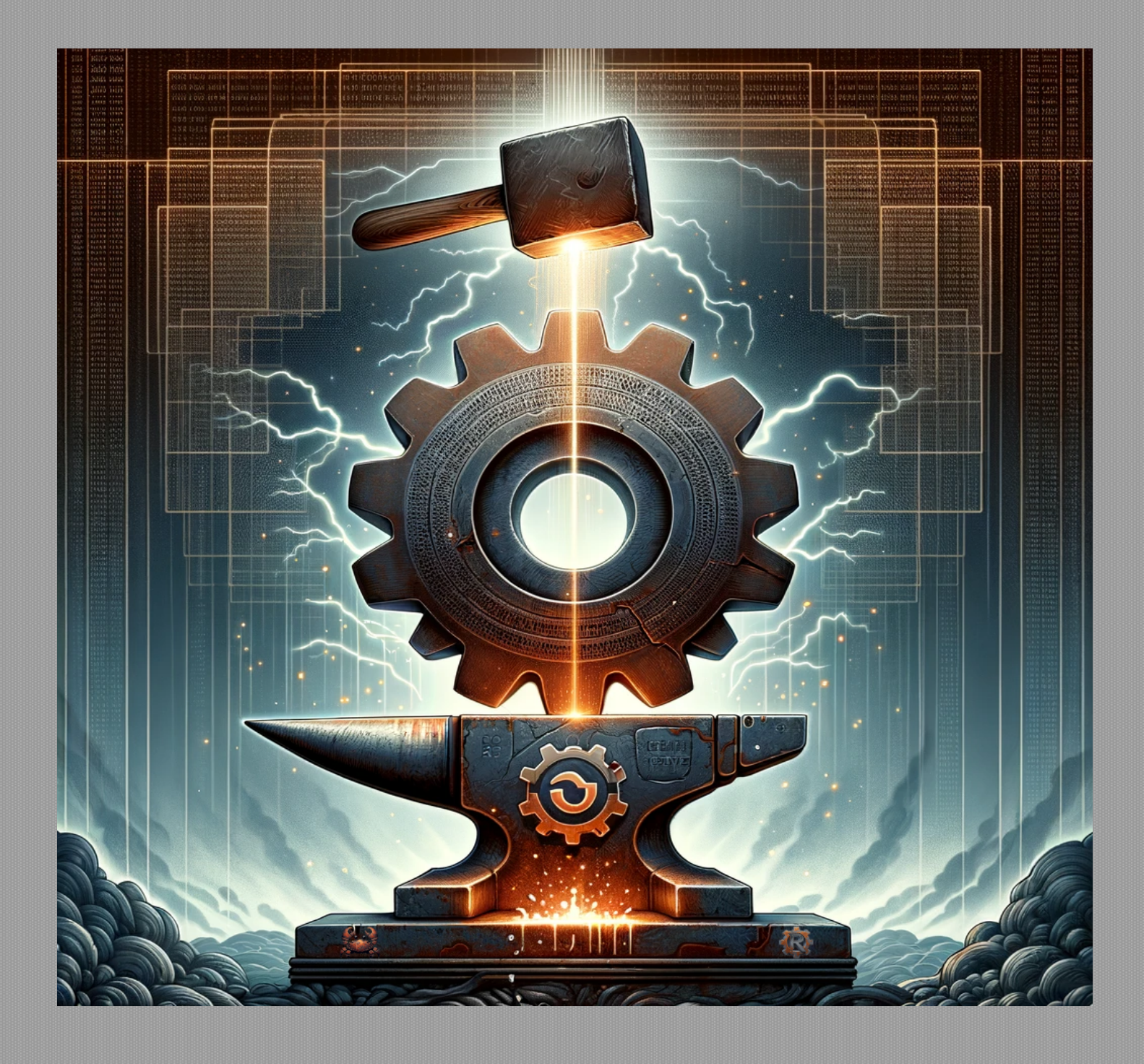

# **About the cover art and the art in crafting resilient software**

The cover of this book is a vivid allegory for the resilience and robustness provided by the keenretry crate within the Rust programming ecosystem. Central to the artwork is a gear imbued with the distinctive rust hue, a nod to the Rust language itself, embodying the strength and reliability of programs built with Rust. This gear is encircled by concentric shields, etched with binary patterns that evoke the digital fortification that keen-retry adds to Rust applications.

Below the central gear rests an anvil, a traditional symbol of craft and durability, representing the keen-retry crate itself, with occasional sparks that, together with the hammer (representing the programmers), emphasize the iterative process of software development – refining and reinforcing through testing, error handling and meaningful instrumentation. The gear stands unblemished amid a tumultuous sky, streaked with lightning that represents the unpredictable challenges of crafting a resilient software that adds value to users in an elegant way. Despite the tempestuous environment, the gear's integrity is uncompromised, illustrating the "Rock Solid" stability keen-retry aims to provide.

In the foreground, the keen-retry crate's logo overlays the scene, a subtle labyrinth design at the heart of the anvil. This maze signifies the intricate journey of resilient software, highlighting the inevitability of encountering errors that are not roadblocks to the operation, but rather steps towards success. The labyrinth is intentionally simple, underscoring the crate's role in simplifying the complexity of implementing resilience while maintaining thorough instrumentation.

The inclusion of the Rust logo and the stylized Rustacean – the Rust community's beloved crab mascot – at the base of the artwork signifies the fundamental role of Rust and its vibrant community in enabling the creation of resilient systems.

The artwork, in its entirety, projects a sense of strength and confidence, with a technological edge that the keen-retry crate aims to instill in Rust applications: a tool for crafting steadfast Rust applications against the backdrop of digital adversity.

*The prompt offered to Dall-E*

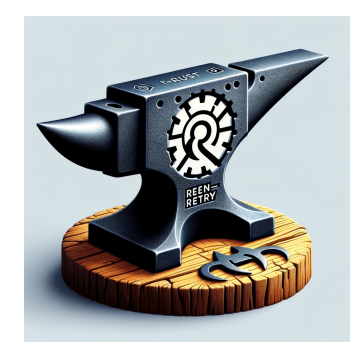

# **Table of Contents**

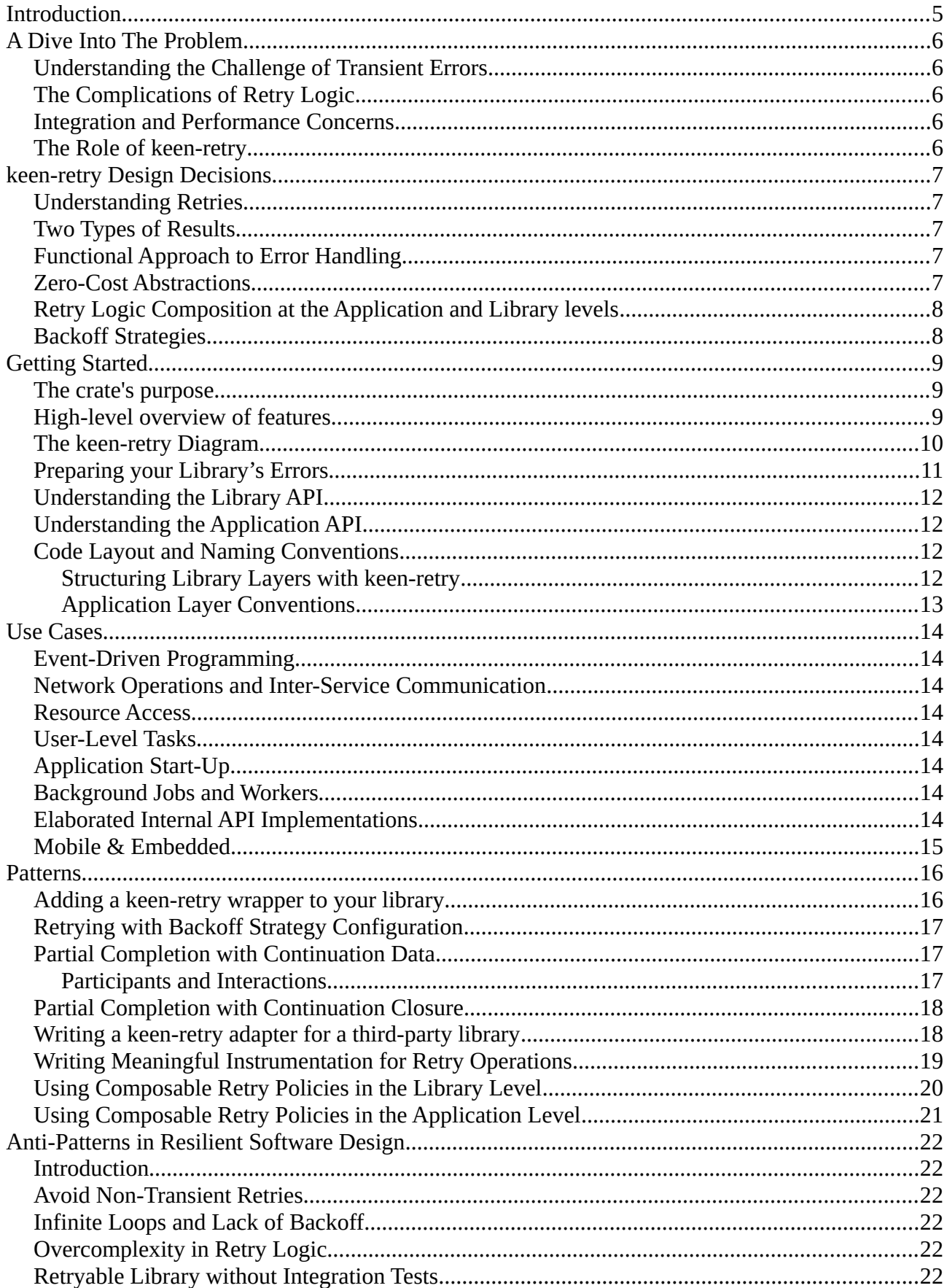

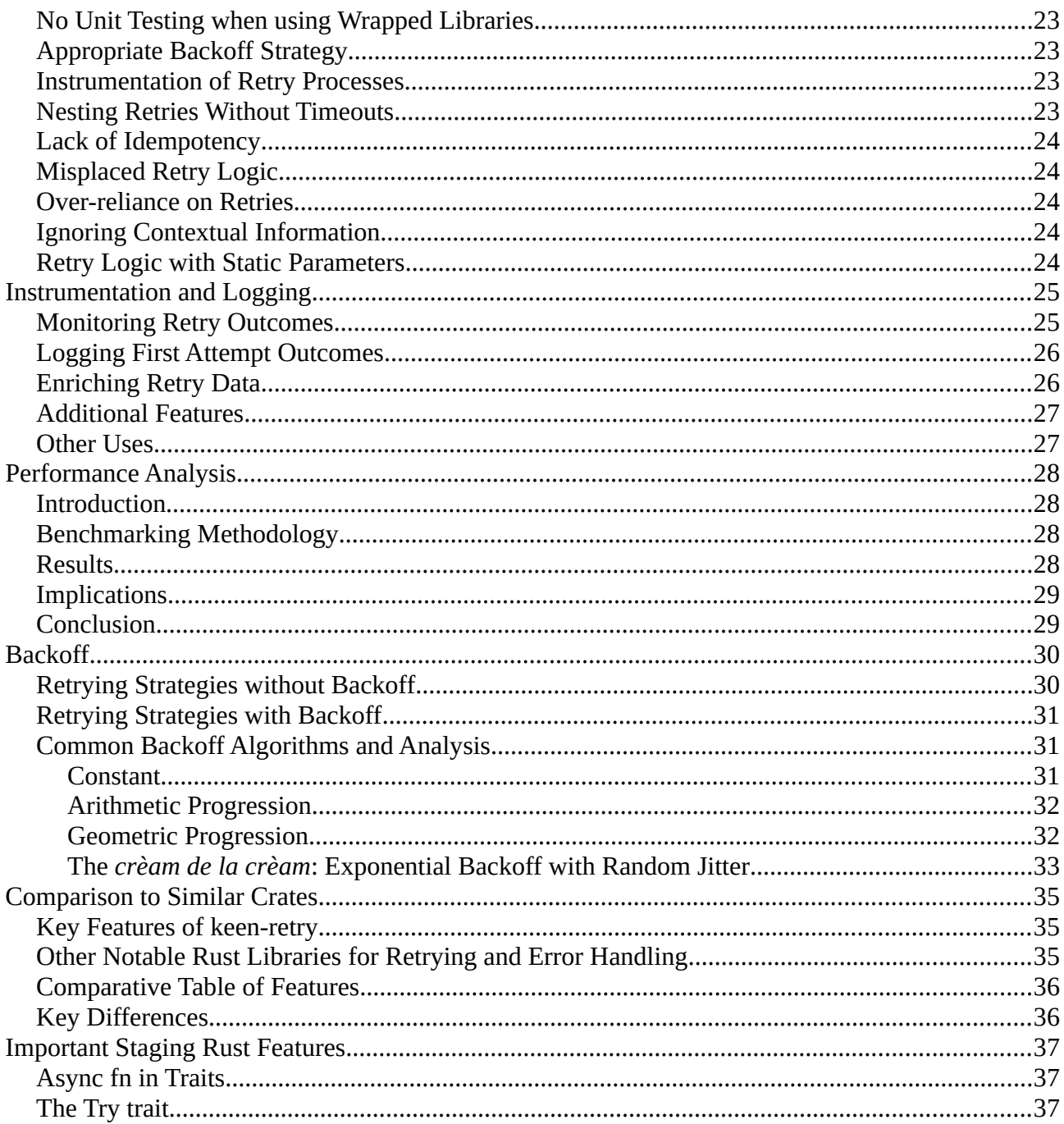

# <span id="page-4-0"></span>**Introduction**

The keen-retry crate emerged from the need to enhance the robustness of Rust applications by simplifying the complexity of retry logic. Originally inspired by the challenges of working with bounded channels where the "buffer is full" outcome is common, the crate has evolved to address a broader spectrum of error handling and recovery scenarios across Rust applications – but, contrary to the existing solutions at the time, always with a primary focus on performance.

The aim of keen-retry is not only to extend the functionality of Result types to encourage retryability but also to provide a clear, expressive and familiar API that can be utilized by both library authors and application developers. Both the Library API and the Application API, demonstrated in the tests/use\_cases.rs file, form the foundation for chaining retryable operations, ensuring that error recovery logic can be composed elegantly at any level of the application stack.

The motivation behind keen-retry is to deliver a simple, yet powerful library that focuses on performance, code maintainability, and thorough instrumentation. It offers a suite of features that enable developers to build resilient and robust software with ease. It is our hope that keen-retry will be as beneficial to others as it has been to us.

In this book, we embark on a journey through a variety of operations typical in client/server interactions – such as connect, send, receive, and broadcast – mirroring the procedure, consumer, and producer patterns. These operations are thoroughly explored in tests/use\_cases.rs, showcasing the fundamental use cases that set keen-retry apart from similar crates. By the end, we will also compare keen-retry with other crates, aiding in your decision on whether it's the right choice for your Rust projects.

Representing a concerted effort to mature the keen-retry crate, the following pages delve deeply into its architecture. We explore a range of use cases and design patterns, highlight some anti-patterns to avoid, and present well-founded arguments supporting the crate's development decisions. Interestingly, the process of writing this book has led to significant enhancements to the keen-retry crate, making it more flexible and user-friendly. These improvements have culminated in the release of version 0.3.

# <span id="page-5-4"></span>**A Dive Into The Problem**

#### <span id="page-5-3"></span>**Understanding the Challenge of Transient Errors**

Transient errors are temporary issues that can disrupt the flow of a program but may not recur if the operation is retried. These can range from network timeouts to temporary resource unavailability. The transient nature of these problems means that immediate retrying could resolve the issue without further intervention. However, not all errors should be retried - some indicate more serious issues that require different handling. The challenge lies in distinguishing between these errors, handling them appropriately, and doing so with efficiency and clarity in code.

#### <span id="page-5-2"></span>**The Complications of Retry Logic**

Implementing retry logic typically involves writing repetitive code, which can clutter the logic of operations and lead to maintenance challenges. Moreover, naive retry approaches can exacerbate the problem, such as by hammering a failing service with a flood of repeated requests, leading to further instability and resource exhaustion. The need for a sophisticated retry strategy that includes backoff logic and error discrimination is critical for building resilient systems – as well as instrumenting all the relevant events, so to allow the Application to continue on its iteractive evolutionary process.

#### <span id="page-5-1"></span>**Integration and Performance Concerns**

Many existing solutions for handling retries come with their own set of problems: they can be cumbersome to integrate into existing codebases, they might introduce performance overheads, or they don't support the increasingly common asynchronous operations in Rust. There's a need for a solution that's easy to integrate, has no performance impact, and supports both synchronous and asynchronous paradigms.

# <span id="page-5-0"></span>**The Role of keen-retry**

The keen-retry crate addresses these issues by offering a robust framework that allows Rust applications to elegantly handle and recover from transient errors. It differentiates between retryable and fatal outcomes and integrates seamlessly with existing codebases. With zero-cost abstractions and zero-copy semantics, it ensures efficiency, and with comprehensive backoff strategies, it prevents resource exhaustion. Also, through its flexible and functional API, advanced instrumentation and logging is enabled. The crate's APIs, both for libraries and applications, enable clear and concise expression of retry logic, addressing the core challenges of writing resilient software.

# <span id="page-6-4"></span>**keen-retry Design Decisions**

The keen-retry crate is underpinned by the principle of resilience in software systems. In the context of distributed environments, resilience translates to a system's capacity to gracefully handle and rebound from errors, particularly transient ones such as network glitches or temporary unavailability of services. keen-retry offers a structured approach to tackle these issues, enabling retryable operations under defined conditions, promoting system robustness.

#### <span id="page-6-3"></span>**Understanding Retries**

Retry mechanisms are pivotal in allowing applications to re-attempt operations when faced with failures, providing an opportunity for self-recovery if underlying issues are temporary. However, discerning between errors that warrant a retry from those that don't is crucial. keen-retry makes this distinction clear, differentiating between transient, potentially recoverable failures and permanent ones, thereby enabling developers to craft sophisticated retry policies.

#### <span id="page-6-2"></span>**Two Types of Results**

At the core of keen-retry is the RetryResult type, which offers a nuanced approach to error handling by introducing three states: Ok, Transient, and Fatal. Ok and Fatal represent terminal states, readily convertible to Rust's standard Result type. In contrast, the Transient state triggers a sequence of recovery attempts.

Subsequently, ResolvedResult comes into play as the "Final" result after all retries have been exhausted, encapsulating the comprehensive outcomes of the retryable operations. Both maintain compatibility with Rust's Result type while offering richer state information for in-depth analysis. Refer to the [library's documentation](https://docs.rs/keen-retry/0.2.2/keen_retry/enum.ResolvedResult.html) for detailed insights.

#### <span id="page-6-1"></span>**Functional Approach to Error Handling**

Adhering to Rust's functional conventions, keen-retry integrates with the language's Result<> and Option<> types, maintaining an idiomatic user experience. This approach encourages clear, maintainable code and sidesteps common issues like callback intricacies typically associated with imperative error handling.

High Order Functions are made available for RetryResult and ResolvedResult, enabling detailed instrumentation at all stages of the error handling and recovery process.

#### <span id="page-6-0"></span>**Zero-Cost Abstractions**

The keen-retry crate champions first-class integration, allowing methods to return RetryResult with seamless conversion to a standard Result at compile-time. This design allows libraries integrated with keen-retry to be used without any retrying features, as if they returned a standard Result <> – which not only accounts for the zero-cost behavior, but also eases integration by allowing a progressive approach.

```
In the example bellow, `YourLibrary` uses the `keen-retry` API
/// and we may, simply, not opt-in for any retrying features
/// -- it will behave like a standard `Result<O, E>`
fn do something() -> Result<(), StdErrorType> {
    let handle = YourLibrary::new(...);
   handle.retryable method().into result()?;
    Ok(())
}
```
Above, opting out of retry features simplifies the API, as you don't need to provide the "raw" methods – returning the standard Result<>. Please see the "Getting Started" section for more details.

#### <span id="page-7-1"></span>**Retry Logic Composition at the Application and Library levels**

keen-retry excels at composing sophisticated retry logic through chaining, a feature that is indispensable in systems reliant on multiple external services. This composability enables developers to construct clear and maintainable error recovery workflows that benefits from the separation of concerns needed by maintainable and complex software.

Bellow, you will see code that chains the retrying up to a reconnection, if sending a message fails:

```
self.send(payload)
    .retry with async(|payload| async move {
        if !self.is connected() {
            if let \overline{E}rr(err) = self.connect to server().await {
                 return RetryResult::Fatal \overline{f} input: payload,
                     error: TransportErrors::CannotReconnect {root_cause: err.into()}
             };<br>}
 }
         }
         self.send(payload)
     })
     .with_exponential_jitter(...)
     .await
```
The chaining highlighted above is done in the application level, where the

connect to server() method returns a standard Result<> and may have its own retry logic. Please refer to the "Patterns" section for chaining done at the library level – allowing further separation of concerns.

For guidelines on preventing excessive delays from nested retries and implementing timeouts, refer also to the "Anti-Patterns" section.

#### <span id="page-7-0"></span>**Backoff Strategies**

Implementing retries without a strategy can lead to exacerbated problems, like overwhelming a struggling service with a flood of retries. keen-retry provides configurable backoff algorithms that can be employed to intelligently space out retry attempts, giving systems the breathing room needed to recover.

# <span id="page-8-2"></span>**Getting Started**

#### <span id="page-8-1"></span>**The crate's purpose**

As mentioned, the keen-retry crate provides a robust framework for Rust applications to handle and recover from transient errors more effectively. It equips developers with the tools to transform standard operations into retryable workflows with a focus on performance and code clarity.

The crate distinguishes between two kinds of "Results": one for outcomes that are not "final" (for which repeating the operation may fix the transient issue) and the other for final results, after passing through a possible retrying process.

The crate also offers a "Library API" and an "Application API":

- **Library API**: Crafted for library developers, this API makes your functions retryable with zero-cost abstractions. It enables incorporating robust error discrimination with minimal changes, maintaining expressiveness and performance.
- **Application API**: Aimed at application developers, this API delivers deep control over error recovery processes, harnessing zero-copy and advanced instrumentation for creating sophisticated retryable workflows.

#### <span id="page-8-0"></span>**High-level overview of features**

- **Clear Error Discrimination**: The "Library API" consists, primarily, of the type RetryResult, which enhances the standard Rust Result type by introducing a third variant: Transient (in addition to Result::Ok and Result::Err). Special care was taken, throughout the crate, to leverage zero-cost abstractions and zero-copy semantics, enabling this enriched type to have the same performance as the standard  $\text{Result}\>$ .
- **Functional Application API**: A set of High Order Functions, enabling detailed instrumentation and zero-cost abstractions and composability. On the other hand, applications are free to not opt-in for retries: a RetryResult may be easily converted to a standard Result if the retrying features are not desired.
- **Zero-Cost Abstractions**: If an operation succeeds or fails fatably on the initial attempt, no extra code is executed – when compared to the standard Result <>. See the "Performance" section for more details.
- **Zero-Copy Semantics**: Important for consumer operations that consume their inputs, the semantics used here adhere to the ones used by several performant crates throughout the Rust community, where any unconsumed inputs are returned back on errors, avoiding the need to copy, clone, or to regenerate them during retries. We are giving a name to this semantic: "Recoverable Consumption", as it is essential for writing resilient software that is also efficient.
- **Composable Retry Policies**: This feature advocates for a separation of concerns, enabling more maintainable code. It allows complex retry operations to be decomposed into simpler,

more manageable components, thereby enhancing code clarity and facilitating easier updates and modifications.

- **Advanced Instrumentation**: The crate allows different handling for the initial attempt and retries. Central to the zero-cost abstractions, this feature also added the flexibility to allow detailed instrumentation and error reporting, as well as nested retry logic support – for instance, a network send() might fail because the connection was dropped: the retry operation could spend some time verifying the connection and even reconnecting and restablishing the connection context. See the tests/use\_cases.rs integration test for a thorough example of how this feature is implemented with a nice and elegant separation of concerns.
- **Sync and Async Support**: Full support for both synchronous and asynchronous operations, allowing it to fit seamlessly into various types of Rust applications. Features are available for turning off Tokio / async support and all related dependencies.
- **Backoff Strategies**: Configurable backoff strategies to prevent resource exhaustion during retries are available. For a thorough overview, please refer to the "Backoff" section.

This comprehensive suite of features is crafted to provide a scalable and expressive error handling and recovery solution that fits naturally within the Rust ecosystem.

#### <span id="page-9-0"></span>**The keen-retry Diagram**

This is the birds-eye-view of how to work with the keen-retry crate:

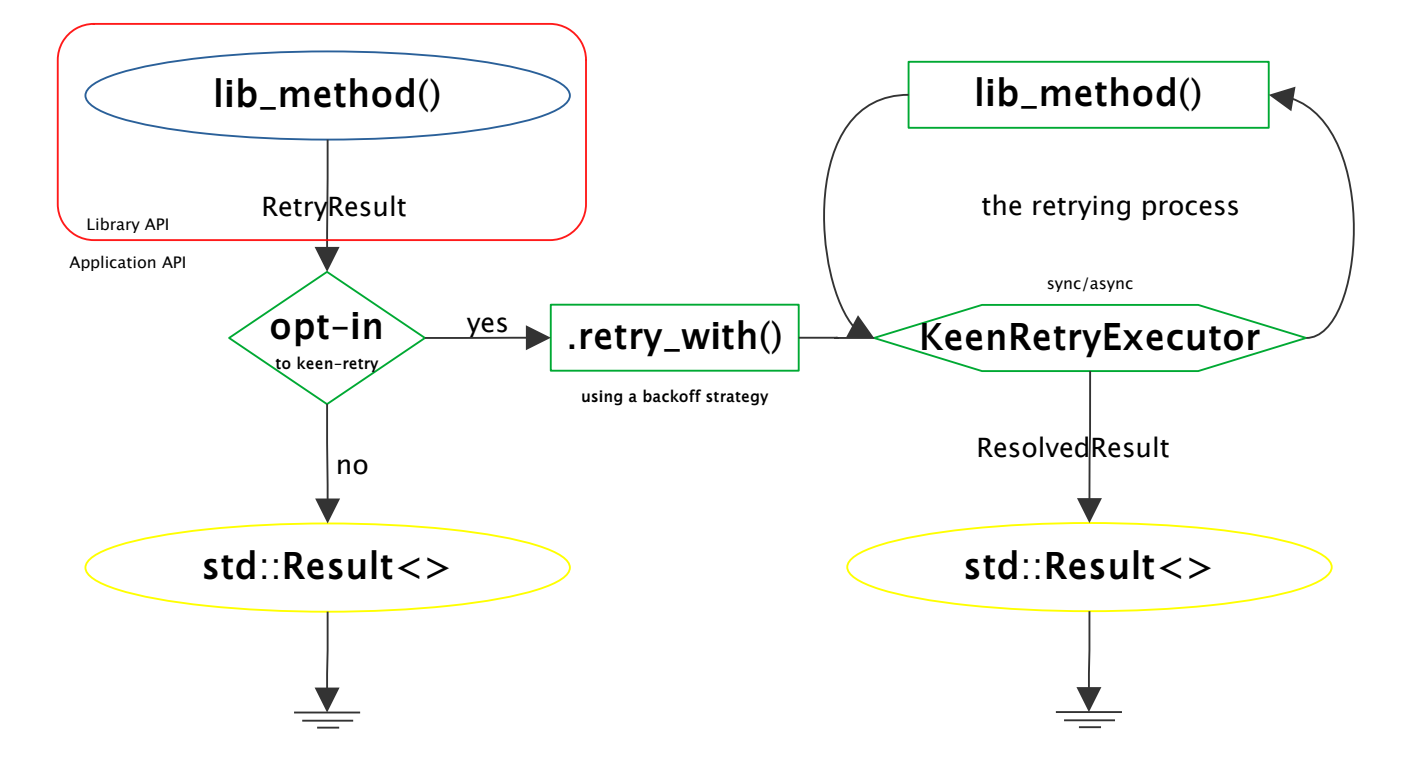

Please notice the following from the above diagram:

- lib method() is a method inside your library, enabling the keen-retry capabilities to your users by returning a RetryResult.
- RetryResult enhances the kinds of Result<> your library reports: they may be Ok, Transient and Fatal – enabling the distinction of the two nature of errors.
- At the application, developers have the choice to opt-in to the keen-retry features. Opting-out is as easy as calling . into result(). Otherwise, call . retry with() and one of the backoff strategies to get a ResolvedResult, which, then, may be converted back to a standard Result<>.

This birds-eye-view is enough to fully expose the "Retry Features" of the library. Looking in more details reveal another aspect: instrumentation.

- The RetryResult type may be used by libraries to log successes on the first attempt, fatal failures on the first attempt and transient failures that will be subjected to retrying. Apart from the inspections, High Order Functions are available to enable applications, for instance, to measure the time spent in retrying – which is done by enriching the "input" with time measurements data. Please refer to the "Patterns" section for more details.
- The closure ingested by . retry with () typically recalls the operation. This is the point where nested retryable operations may be invoked to make the transient failure go away. Additional instrumentation may be added here as well.
- Once the retrying process is over, a ResolvedResult is generated. With this object, the application may log the same information available to libraries through RetryResult, as well as log additional information such as the number of retries performed, the errors encountered, and, if you have enriched the input with time measurements, you may also log the time lost in the retrying process.

# <span id="page-10-0"></span>**Preparing your Library's Errors**

For the keen-retry crate to function optimally, it's crucial that your library's custom error types are designed with a clear distinction between transient and fatal errors. This separation not only streamlines the retry process but also aids in more intuitive error handling. We recommend encapsulating this logic within the custom error type itself. Implementing a method like . is fatal() within your error definitions can effectively facilitate this distinction. Changes to the error types should prompt a review of this method to ensure consistent and accurate error classification.

Additionally, to embrace the principles of zero-copy, it's important to handle input consumption judiciously, especially in error scenarios. When an input is consumed but not utilized due to an error, it should be returned to the caller as part of an error variant. This practice, which we term "Recoverable Consumption", ensures that no information is lost and minimizes unnecessary data replication. This approach not only conserves resources but also maintains the integrity and continuity of your data flow, critical for efficient error handling and recovery in robust applications.

#### <span id="page-11-3"></span>**Understanding the Library API**

The Library API centers around the RetryResult type, which your library functions will return to signal retryable operations. It's easy to integrate:

```
/// Wrapper around [Self::connect_to_server_raw()], enabling `keen-retry` on it
pub async fn connect to server(\&\overline{\text{self}}) -> RetryProcedureResult<ConnectionErrors> {
 self.connect to server raw().await
    .map or else(\sqrt{e}error) match error.is fatal() {
                     true => RetryResult::Fatal { input: (), error },
                     false => RetryResult::Transient { input: (), error },
                   },
                   |_| RetryResult::Ok { reported_input: (), output: () })
}
```
This API also offers High Order Functions for adding time measurements and other metrics, enriching the data available for logging and performance monitoring. The special section ["Instrumentation and Logging](#page-24-1)" is dedicated to this topic.

#### <span id="page-11-2"></span>**Understanding the Application API**

At the application level, keen-retry provides a functional API that allows for intricate control over retry logic. Developers can opt-in for retries, specify backoff strategies, and convert RetryResult to ResolvedResult for final outcomes:

```
let resolved = library_function()
     .retry_with(|input| handle_transient(input))
     .<one-of-the-backoff-strategies>(...);
```
Application developers can enrich inputs with additional data, like timestamps, to track the duration of retries, and the ResolvedResult type facilitates detailed logging of the retry process, including the number of attempts and the nature of encountered errors. Please refer to the "Patterns" section for examples.

#### <span id="page-11-1"></span>**Code Layout and Naming Conventions**

The keen-retry crate introduces powerful capabilities for both libraries and applications, necessitating an organized and consistent approach to leverage its full potential. This section outlines recommended practices for structuring your code and naming conventions to foster maintainable and well-designed solutions. For practical examples of the models presented here, refer to tests/external\_library.rs and tests/use\_cases.rs.

#### <span id="page-11-0"></span>**Structuring Library Layers with keen-retry**

When integrating keen-retry into your library, consider organizing your code into distinct layers:

- 1. **Raw Methods Layer**:
	- **Purpose**: These methods represent your library's core functionalities without keenretry enhancements. They typically return a standard Result<>.
- **Naming Convention**: Suffix these methods with  $*$  **raw().**
- **Visibility**: They are essential for internal unit tests but may not need to be public.
- 2. **Retryable Methods Layer**:
	- **Purpose**: This layer transforms the "raw" methods returning a standard Result<> to keen-retry's RetryResult <>, effectively "Adding the Library API layer". These methods are your library's public face, designed for direct application use.
	- **Naming Convention**: Use straightforward names without prefixes/suffixes, except when adding a Composed/Nested layer.
- 3. **Composed/Nested Library Retry Logic Layer**:
	- **Purpose**: This advanced layer allows libraries to encapsulate complex retry logic, abstracting details from the application developers. For example, a send() method might include logic to check and restore connections after the operation fails.
	- **Naming Convention**: The methods in this layer should be the primary public interface, while the underlying "Retryable Methods" become internal and should be renamed by the \*\_retryable() suffix.
	- **Visibility**: These methods should be public, providing a simplified interface for application developers.

#### <span id="page-12-0"></span>**Application Layer Conventions**

In your application, introduce an additional layer to interact with the keen-retry API, offering the error handling and recovery to the rest of the Application:

- **Application-Specific Retry Logic Layer**:
	- **Purpose**: This layer houses the application-specific retry logic, instrumentation, backoff strategy customization, and conversion of keen-retry enriched Result types back to standard Result <>.
	- **Naming Convention**: Prefix these methods with keen\_\*() for each retryable operation.
	- **Goal**: This layer ensures that the application logic remains streamlined and focused, with complexity managed within these wrapper methods.

By adhering to these guidelines, you ensure a clear separation of concerns and maintain a consistent, intuitive structure across your projects, enhancing readability and maintainability.

# <span id="page-13-7"></span>**Use Cases**

The keen-retry crate is a versatile tool designed to enhance reliability in scenarios prone to transient errors. Below are key use cases where keen-retry can significantly improve the resilience of your application:

#### <span id="page-13-6"></span>**Event-Driven Programming**

Whether it's local event handling with channels or remote events in a microservices architecture, keen-retry ensures that messages are processed reliably, even in the presence of network hiccups or service interruptions.

#### <span id="page-13-5"></span>**Network Operations and Inter-Service Communication**

For network requests, database transactions, or remote services interactions, transient failures are common. keen-retry wraps these operations in a retryable layer, applying strategies like immediate retries, exponential backoff, or custom logic tailored to the specific use case.

#### <span id="page-13-4"></span>**Resource Access**

Accessing files or other system resources can fail temporarily due to temporary spikes in usage. keen-retry allows these operations to be retried smoothly, enhancing the stability and user experience of the system.

# <span id="page-13-3"></span>**User-Level Tasks**

When user-initiated actions  $-$  like data submissions  $-$  fail, keen - retry steps in. It automatically retries these tasks, reducing the frustration and manual retry attempts from the user end.

# <span id="page-13-2"></span>**Application Start-Up**

keen-retry is particularly useful during an application's start-up routine, ensuring that connections to external services or databases are established without hiccup, despite any transient issues.

# <span id="page-13-1"></span>**Background Jobs and Workers**

For background tasks that fail due to temporary issues, keen-retry can automatically re-attempt processing, minimizing manual oversight and intervention.

# <span id="page-13-0"></span>**Elaborated Internal API Implementations**

The Application API of keen-retry allows developers to implement custom retry logic that conforms to the specific demands of their applications, offering granular control over how retries are managed.

#### <span id="page-14-0"></span>**Mobile & Embedded**

User experience may be adversely affected by the connectivity challenges experienced in a mobile / embedded environment. By using keen-retry you can make the user experience to be as smooth as possible.

# <span id="page-15-1"></span>**Patterns**

In the first part of the book, we delved into the foundational concepts and the keen-retry crate's basic usage. Now we proceed to explore advanced patterns and best practices for integrating keen-retry into your systems, ensuring that they are not only resilient but also maintainable and efficient.

As general guidelines, when using keen-retry, it is recommended:

For Libraries:

- Define clear conditions for when an operation should be retried and when it should fail immediately. Usually this is done by having custom error types and placing this knowledge along with them, in a .is fatal() method, as discussed in the "Getting Started" section.
- Make your methods return RetryResult instead of the standard Result <>: if you don't own the library, create an adapter type to put the new methods there.

Having the RetryResult methods available inside the libraries are advantageous, as other libraries may use these methods for an easy determination of the transient failures.

For Applications:

- Define the retry algorithm possibly, by just calling the same operation again or by chaining retryable operations for complex workflows with enhanced resiliency.
- Consider one of the backoff strategies to avoid overwhelming resources.
- Use the High Order Functions to create rich, informative and meaningful instrumentation.

Bellow follow the details of the established patterns that promote resiliency and clarity.

#### <span id="page-15-0"></span>**Adding a keen-retry wrapper to your library**

For libraries and for the operations you want to add retrying features to, wrap them with a method that converts the standard Rust's error handling to a RetryResult.

```
/// Assume `raw_broadcast()` is a function that returns a `Result`.
fn broadcast(message, targets) -> RetryConsumerResult<InputType, ErrorType> {
 match raw broadcast(message, targets) {
     Ok(output) => RetryResult::Ok(output),
    Err(e) => match e {
      ErrorType::FailedNodes(failed_nodes) => RetryResult::Transient(failed_nodes),
       _ => RetryResult::Fatal(e),
     },
   }
}
```
This pattern shows how to convert a standard Result into one of the RetryResult variants, differentiating between transient and fatal errors.

There are some sugar types to better map the operations regarding the data they work on: RetryConsumerResult, RetryProcedureResult and RetryProducerResult.

As seen, zero-cost abstractions guarantee we can use **broadcast** () as if it returned the standard Result type when the caller doesn't opt-in for retries: simply call . into result() and the occurrence of a single "failed node" will be translated to Result::Err with zero-cost.

#### <span id="page-16-2"></span>**Retrying with Backoff Strategy Configuration**

After writing a keen-retry wrapper for your API, you may configure a simple retry & backoff strategy that defines the delay between retries and the maximum number of re-attempts:

```
// Use a simplistic linear backoff strategy for retries
let result = broadcast(message, targets).retry_with(|remaining_targets| broadcast(message, remaining_targets))
   .with_delays((100...=1500).step_by(100).map(|s| Duration::from_millis(s)))
   .into_result();
```
Please refer to the section "Common Backoff Algorithms and Analysis" for additional information on common strategies and other usage scenarios.

#### <span id="page-16-1"></span>**Partial Completion with Continuation Data**

The "Partial Completion with Continuation Data" pattern is intended to handle operations that can be completed in stages. It's especially useful when an operation targets multiple recipients or systems and each may independently succeed or fail. The pattern ensures that partial success is captured and the remaining operation can be attempted again.

#### <span id="page-16-0"></span>**Participants and Interactions**

- **Initiator**: The input or output of partially completable operations are, typically, a list of elements.
- **Recipients/Providers**: For partially completable operations that produces an output, the list usually consists of the "sources" that produce the elements – which will be gradually grouped together on success. On the other hand, for partially completable operations that just consume a set of inputs, the caller may, for example, put a set of "targets" in a vector that a message needs to be dispatched to – Transient failures returns back the vector with the remaining elements in it, for a new attempt.

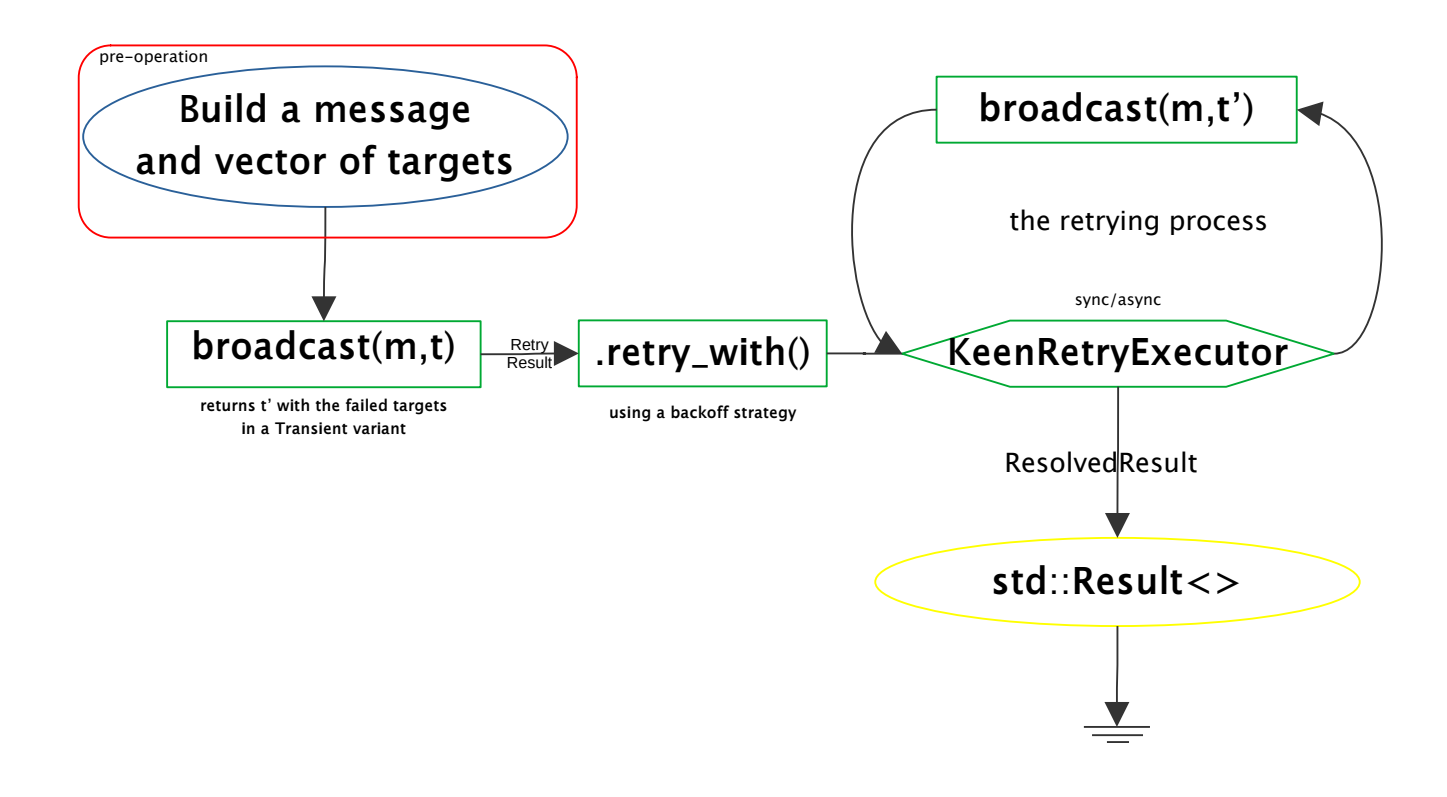

#### <span id="page-17-1"></span>**Partial Completion with Continuation Closure**

This pattern is similar to the previous one – "Partial Completion with Continuation Data" – but covers the case where hidden sources provide the inputs. For this reason, rather than returning data on the Transient variant, this pattern is ruled by a "Continuation Closure" – which, if called several times, progresses further and further into completion, retrying suitable failed operations.

An example would be a variation of the example above, where the equivalent for the vector of targets is not visible to the caller: instead of returning the internal library types directly, a Boxed closure is returned containing the call equivalent to broadcast  $(m, v')$ .

Using this pattern enables the implementation of complex retry logic that hide their details from the users by deepening into the "separation of concerns" – much needed by the application logic layer, which needs to minimize confusing details without sacrificing features.

For a thorough example, please see the test partial\_completion\_with\_continuation\_closure()

in tests/use\_cases.rs.

#### <span id="page-17-0"></span>**Writing a keen-retry adapter for a third-party library**

Ideally, the retryable methods would be incorporated directly into the library, taking the place of the "raw" methods that return a standard Result <>. So, when making a third-party library retryable, in keen-retry terms, it is advisable to create a new type with all the library methods you use there and let the Application use this new adapter type instead of the original.

If you have a big system and the library is widely used, the best approach would be to have the adapters in their own crates. To easily distinguish those crates, lets prefix their names with "retryable\_<original library name>".

When diving into the details, it is important to inspect methods that consume their inputs. These kind of methods offer a particular challenge to retrying: if they do not give the input back, on transient failures, we would either have to copy its contents before the first attempt or regenerate the input if retrying is needed, both with distinct performance impacts.

However, there isn't a specific, widely-recognized term for this programming semantic in the Rust community, even when it's a pattern that is occasionally seen in Rust APIs, such as Crossbeam::Channels. The idea is to allow for recovery or reuse of the inputs in the face of an error, which can be particularly important in Rust due to its ownership system.

Since this pattern ensures that resources are not lost when an error occurs in "consumer methods" and allows the caller to attempt recovery or retry, we could coin a term that reflects this functionality. Lets call it "**Recoverable Consumption**", as it suggests that the consumption of the input is recoverable, as the input should be returned on error.

So, for creating optimal consumption operations that are retryable, keep in mind the original semantics must adhere to the "Recoverable Consumption" already, or you must force it to adhere to it (most probably by copying the input) before the first attempt. Don't forget to hint the original library's author about this proposed semantics, asking them to adhere to it on future versions so their libraries may be friendly to resilient programming.

With that particularity addressed, please proceed just as specified in the pattern "Adding a keenretry wrapper to your library". Notice that no special semantics are needed for methods that either only produce an output or only takes inputs by reference – they will be already performant when put in a retryable adapter.

# <span id="page-18-0"></span>**Writing Meaningful Instrumentation for Retry Operations**

The keen-retry crate allows you not only to inspect each state of the retry process in order to increment counters or log messages, but also offers a rich set of High Order Functions – akin to the ones in the standard  $Result \leq$  and  $Option \leq$  – designed specifically for manipulating the retry data (in the retry pipeline) to offer richer instrumentation.

For instance, a consumer method may have its input returned back to the retry process, but the High Order Functions offered by RetryResult can upgrade that type to a tuple that starts a stopwatch, if you would like to measure how much time was lost in retrying.

For an in-depth overview of the associated features, please consult the dedicated section entitled "Instrumentation and Logging".

#### <span id="page-19-0"></span>**Using Composable Retry Policies in the Library Level**

Using composable retry policies at the library level is a powerful pattern which you and your library's users can benefit from, specially in complex situations. It promotes:

- **Separation of Concerns**: Composable retry policies allow for a clean separation between the core logic of an operation and its retry behavior. This separation makes the code more maintainable, as changes to the retry policy or the core logic can be made independently.
- **Flexibility and Reusability**: By decomposing retry logic into composable elements, libraries can offer users the flexibility to assemble retry behaviors that best fit their specific use cases. This approach promotes reusability, as different parts of the library or even different projects can leverage the same retry components.
- **Consistency Across Operations**: Using a standardized set of retry policies across different operations in a library ensures consistency in how failures are handled, making the library's behavior more predictable and easier to understand.

The send() library function, from tests/external library.rs, showcases this pattern – which can be implemented in 3 layers:

- 1. **The Raw Layer**: this contains the main functionality of the library in our case, the "sending logic". It is defined by the function send  $raw()$ .
- 2. **The Retryable Layer**: this is where you add the keen-retry's wrapper to your library, as seen above  $-$  see send retryable().
- 3. **The Composable Retry Policy Layer**: In the following example, you will find how a "connection checking & reestablishment" could be done, preventing the application for dealing with these details – which can get quite complex, depending on the protocol and the steps needed to bring the connection back to the same state.

```
/// Wrapper around [Self::send_raw()], enabling `keen-retry` on it and adding a layer
/// to the retrying process: check if the connection is ok and attempt to reconnect.\
/// This wrapper demonstrates how to add the composable retry policy in the Library
/// level -- for a composite retry policy in the application level, see
/// [use_cases::broadcast()].
pub async fn send<T: Debug + PartialEq>
                  (&self,
                  payload: T)
                  -> RetryConsumerResult<(), T, TransportErrors<T>> {
    self.send retryable(payload)
        .or else with async(|payload, error| async {
            if ! self. is connected() {
                match self.connect to server().await {
                     RetryResult::Transient { input, error } => {
                         warn!("`external_lib::send({payload:?})`: Transient failure
                               attempting to reconnect: \{\}", error);
, and the contract of \} ,
                     RetryResult::Fatal { input: _, error } => {
                         error!("`external_lib::send({payload:?})`: Error attempting
                                 to reconnect (won't retry): {}", error);
                         return RetryResult::Fatal {
                             input: payload,
                            error: TransportErrors::CannotReconnect {
                                 payload: None,
```

```
root_cause: error.into()
 }
\} ;
                 },
                  \Rightarrow {
                    info!("`external_lib::send({payload:?})`: Reconnection
                         succeeded after retrying");
, and the contract of \} ,
 }
 }
          RetryResult::Transient { input: payload, error }
       })
       .await
}
```
As seen in the above example, the main function(s) to enable a composable retry logic in the library level is/are or\_else\_with<\_async>(), through which you can apply the given transformation sync/async closure to the operation if it ended up in a Transient result – the closure must return the new RetryResult after applying the counter-measures that will continue down the functional pipeline.

#### <span id="page-20-0"></span>**Using Composable Retry Policies in the Application Level**

Adding composable retry policies straight to the application code is the easiest way to achieve composability, as nested retrying operations can be called directly by the closure passed to retry with< async>(). If, after having read the previous section, you have ruled out your retrying logic is not general enough to be placed along the library or library adapter, it most certainly belongs to the application level.

We call this the "keen-retry Application Layer", which is defined in the "Code Layout and Naming Conventions" sub-topic of the "Getting Started" section.

By using composable retry policies defined in the application, you can:

- Have more elaborated retrying policies, tailored for the application's problem domain.
- Nest with other specially tailored retrying policies, also defined in the application which is not possible when composing in libraries.
- **Use Dynamic Configuration for the backoff strategies**: Application-level retry policies can be dynamically configured based on runtime conditions or external configuration settings. This flexibility allows for adjusting retry behavior without modifying the underlying library code. A rule of thumb: defining a backoff strategy should only be done in the application level.
- **Integration with Application Logging and Monitoring**: Implementing retry policies at the application level makes it easier to integrate with the existing logging and monitoring infrastructure. This integration can provide valuable insights into the application's behavior and performance, especially in terms of error handling and recovery.

# <span id="page-21-5"></span>**Anti-Patterns in Resilient Software Design**

#### <span id="page-21-4"></span>**Introduction**

In the realm of software resilience, particularly when using keen-retry, it's crucial to recognize and avoid certain anti-patterns that can lead to inefficiency, resource drain, or outright failures. This section aims to elucidate some of these common missteps, why they should be avoided, and how to elegantly sidestep them.

# <span id="page-21-3"></span>**Avoid Non-Transient Retries**

*Rationale:* Retrying operations that fail due to non-transient errors (such as logic bugs or permanent network configuration issues) is futile, can waste resources and may ruin the application performance.

*Elegant Solution:* Model the errors and implement logic to detect and classify them accurately, distinguishing between transient and non-transient. Utilize keen-retry's ability to differentiate error types and tailor retry policies accordingly.

# <span id="page-21-2"></span>**Infinite Loops and Lack of Backoff**

*Rationale:* Infinite retry loops, or even just those without appropriate backoff strategies, can quickly escalate into performance bottlenecks or denial-of-service incidents.

*Elegant Solution:* Use keen-retry's built-in backoff strategies to intelligently space out retries. Establish clear conditions for ceasing retries, such as a maximum number of attempts or a cumulative timeout – as discussed in the "Backoff" section.

# <span id="page-21-1"></span>**Overcomplexity in Retry Logic**

*Rationale:* Complex retry policies can obfuscate the underlying logic, making the system harder to debug, test, and maintain.

*Elegant Solution:* Leverage keen-retry's composability features to break down complex retry logic into simpler, reusable components. This enhances clarity and maintainability.

# <span id="page-21-0"></span>**Retryable Library without Integration Tests**

*Rationale:* Creating complex retry wrappers without proper testing, can lead to unexpected behavior and difficult-to-trace bugs with cumulative fix costs.

*Elegant Solution:* Create robust integration tests using the available counters to ensure the library's retry mechanisms perform as expected. Document the behavior to aid users in understanding the intended operation.

## <span id="page-22-3"></span>**No Unit Testing when using Wrapped Libraries**

*Rationale:* Utilizing libraries with keen-retry wrappers without verifying your applicationspecific retry and instrumentation logic can leave blind spots in error handling.

*Elegant Solution:* Write comprehensive unit tests that specifically test the retry capabilities and instrumentation provided by the library, but customized by the application. Ensure these tests cover various failure scenarios to validate the resilience of the retry logic.

# <span id="page-22-2"></span>**Appropriate Backoff Strategy**

*Rationale:* Inadequate backoff strategies, especially in distributed systems, can lead to 'retry storms' that exacerbate system outages rather than ameliorate them.

*Elegant Solution:* Employ keen-retry's advanced backoff strategies that include randomization and jitter to distribute the retry load. This can prevent synchronized retries that can overwhelm the system. Consult the "Backoff" section for deeper insights.

#### <span id="page-22-1"></span>**Instrumentation of Retry Processes**

*Rationale:* Retries without proper instrumentation can silently perform redundant work or mask underlying issues, especially when bugs are present.

*Elegant Solution:* Instrument retry operations to provide visibility into their behavior, using keenretry's logging and metrics facilities. This allows for proactive monitoring and debugging, particularly useful in pre-production environments. Consult the "Instrumentation and Logging" section for insights.

# <span id="page-22-0"></span>**Nesting Retries Without Timeouts**

*Rationale:* Nested retry operations without timeouts can lead to an explosion in wait times, as backoff intervals may compound across layers.

*Elegant Solution:* Always use timeouts when implementing nested retries. Design these timeouts to be adaptive, ensuring that the cumulative delay is reasonable and that the system remains responsive.

The "Backoff" functions contain some built-in timeout facilities – specially useful when using Tokio's Timeout is not a possibility.

By understanding and avoiding these anti-patterns, developers can harness the full potential of keen-retry to create resilient systems. The key lies in thoughtful implementation, strategic testing, and a deep understanding of the library's capabilities and best practices.

In addition to the keen- $retry$ -specific anti-patterns already outlined, consider the following additional ones that can commonly occur when implementing retry logic in software systems in general:

# <span id="page-23-4"></span>**Lack of Idempotency**

*Rationale:* Retrying operations that are not idempotent can cause duplicate processing and data inconsistency, especially in distributed systems.

*Elegant Solution:* Ensure that operations are idempotent or that the system can handle duplicate requests gracefully. Implement mechanisms like unique transaction IDs or check tokens to prevent side effects on retries.

# <span id="page-23-3"></span>**Misplaced Retry Logic**

*Rationale:* Implementing retry logic too close to the core logic can lead to a mix of concerns, making the code harder to reason about and maintain.

*Elegant Solution:* Abstract the retry logic into a dedicated layer or component, keeping business logic separate from resilience logic. This separation of concerns facilitates cleaner architecture and easier testing.

#### <span id="page-23-2"></span>**Over-reliance on Retries**

*Rationale:* Overusing retries as a band-aid for underlying stability issues can mask the root causes and lead to a fragile system and overloaded system.

*Elegant Solution:* Use retries judiciously, not abusing on the time allowed for recovery nor on the number of reattempts performed, and frequently investigate the root causes of transient errors. Address these issues at their source to reduce the need for retries.

# <span id="page-23-1"></span>**Ignoring Contextual Information**

*Rationale:* Not taking into account the broader context of the operation being retried (e.g., user experience, state of the system) can lead to poor decisions about when and how to retry.

*Elegant Solution:* Design retry logic that is aware of context and can adjust its behavior based on the current state of the system, user needs, and other relevant factors.

# <span id="page-23-0"></span>**Retry Logic with Static Parameters**

*Rationale:* Using static parameters for retry logic, such as fixed delays or a set number of retries, doesn't adapt to varying system loads or error conditions.

*Elegant Solution:* Implement adaptive retry logic that can change parameters based on current conditions, using metrics like error rates, system load, and performance thresholds.

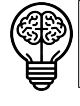

The "Exponential Backoff with Random Jitter" strategy takes in a closure (instead of a constant or variable) to remind of / emphasize the dynamic aspect of a good retrying strategy.

# <span id="page-24-1"></span>**Instrumentation and Logging**

Effective instrumentation and logging are crucial for the observability and reliability of applications that implement retry logic. The keen-retry crate offers a range of functionalities to enable detailed monitoring of retry operations. Below we explore how to instrument and log different aspects of retry processes.

The code exerpts presented here comes from  $tests/use\ cases.rs$  – specifically the functions keen\_connect\_to\_server(), keen\_send() and keen\_receive(). Please, refer to them for further insights offered by their comments.

#### <span id="page-24-0"></span>**Monitoring Retry Outcomes**

To inform when an operation succeeds after retries or fails after giving up, use the .inspect recovered() and .inspect qiven up() methods respectively. These methods are part of the ResolvedResult type and allow you to log the number of retry attempts, the duration of the retry process (if you map the "input"), and the errors encountered.

For example, in the keen connect to server() function, the . inspect recovered() method logs a success message, including the count of retries and a list of errors that occurred before a successful connection:

```
/// Shows off a simple retry logic with a simple instrumentation, ensuring any retry
/// attempts wouldn't go on silently.\
/// This is the minimum recommended instrumentation, which would be lost after
/// downgrading the [keen_retry::ResolvedResult] to a standard `Result<>`.
pub async fn keen_connect_to_server(socket) -> Result<(), ConnectionErrors> {
 socket.connect to server().await
     .retry_with_async(|_| socket.connect_to_server())
    .with exponential jitter(||
       keen_retry::ExponentialJitter::FromBackoffRange {
        backoff range millis: 10..=130,
        re attempts: \overline{10},
        jitter ratio: 0.1
       })
     .await
     .inspect_recovered(|node, _, retry_errors_list|
      warn!(\overline{ }connected to {} after retrying {\overline{ } times (failed attempts: [{}])",
               node,
              retry errors list.len(),
              keen retry::\overline{loggable} retry errors(retry errors list)))
    . into result(\overline{)}}
```
Similarly, in keen send(), the . inspect  $q$  iven  $up($  ) method is used to log when the operation has failed after all retry attempts have been exhausted:

```
.inspect given up(
  |(_loggable_payload, payload, retry_start), retry_errors_list, fatal_error|
   \overline{error!}("`keen send({payload:?})` FAILED after exhausting all {} retrying attempts
             in {:?} with error {fatal_error:?}. Previous transient failures: [{}]",
            retry_errors_list.len(), retry_start.elapsed().unwrap_or_default(),
            keen_retry::loggable_retry_errors(retry_errors_list)))
```
The time-related retry start parameter above is the result of employing the High Order mapping Functions to opt-in for time measurements, as we will see ahead.

#### <span id="page-25-1"></span>**Logging First Attempt Outcomes**

The .inspect\_fatal() method can be used to log outcomes of the first attempt. If the first attempt results in a fatal error, meaning no retries will be performed, this method provides a mechanism to log that immediate failure.

In both keen\_send() and keen\_receive() functions, the . inspect\_fatal() method is employed to log fatal errors:

```
.inspect_fatal(|payload, fatal_err|
   error!(" keen send({payload:?}) : fatal error (won't retry): {fatal err:?}"))
```
This method is available at either RetryResult and ResolvedResult types, allowing the pipeline to be composed with this functionality either before or after the retrying process.

For simmetry, the . inspect\_ok() methods are also available, allowing to log succesful outcomes of the first attempt – although you would refrain from using it for log levels other than trace or debug, so not to pollute the logs with excessive information.

#### <span id="page-25-0"></span>**Enriching Retry Data**

To add a stopwatch for measuring the time spent in the retrying process, use the .map\_input() method to transform the input into a tuple that includes the starting time, which can then be used to calculate the elapsed time for retries.

This pattern is demonstrated in the keen\_send() function:

```
.map_input(|payload| ( payload, SystemTime::now() ) )
```
And then the elapsed time is calculated and logged:

```
.inspect recovered(|(loggable payload, duration), output, retry errors list
   warn!("`keen_send({loggable_payload})`: succeeded after retrying {} time(s) in
            {:?}. Transient failures were: [{}]",
           retry_errors_list.len(),
           duration,
          keen retry::loggable retry errors(retry errors list)))
```
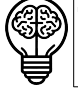

There is a small portion of the code, not shown here, to convert the SystemTime into a Duration. For details, please head to the source of the exerpts used throughout this section.

# <span id="page-26-1"></span>**Additional Features**

The keen-retry crate also allows for logging and handling unrecoverable errors with

. inspect unrecoverable(), mapping different types of input data with

.map\_unrecoverable\_input(), and chaining operations with

.map reported input and output() for more detailed control over what gets logged and returned from the retry operations.

For instance, in keen\_receive(), unrecoverable errors after retries are logged, providing insight into the number of attempts made and the total duration before the failure:

```
.inspect unrecoverable(|retry_start, retry_errors_list, fatal_error| {
    warn!("`keen receive()`: fatal error after trying \{} time(s) in \{:?\}:
            {fatal_error:?} -- prior to that fatal failure, these retry attempts
           also f\overline{a}iled: [\{\}]",
          retry errors list.len()+1,
           retry<sup>-</sup>start.elapsed().unwrap_or_default(),
          keen retry::loggable retry errors(retry errors list));
})
```
# <span id="page-26-0"></span>**Other Uses**

Although the discussions here imply the usage of the "Instrumentation and Logging" features in a backend environment, these same principles could be applied in other contexts, such as in a GUI application to enhance user experience.

For instance: if a user presses "save" or "send" and expects the information to be sent through the network, warnings could be drawn on the screen if, as we've seen, there was a transient failure due to network and a retry is being attempted. Possibly including the number of re-attempts and stating if a reconnection needed to be made could improve even more the operational aid given to the user.

A carefully crafted retry closure could also detect any "cancel" button presses the user might do, so to stop the retry process earlier if this is what is desired – lets say, possibly to "save battery" while the conectivity issue is worked out by the user.

# <span id="page-27-3"></span>**Performance Analysis**

#### <span id="page-27-2"></span>**Introduction**

In this section, we will dive into the performance characteristics of the keen-retry crate, demonstrating its efficiency and the zero-cost abstraction it offers. We'll examine how keenretry integrates with Rust applications and compare its runtime performance against standard Result<> types under various conditions.

This analysis was done based on the findings of the benchmark at benches/zero\_cost\_abstractions.rs.

#### <span id="page-27-1"></span>**Benchmarking Methodology**

The performance benchmarks were conducted using the Criterion crate, a powerful Rust library for setting up and running benchmarks. The focus was on comparing the execution time of operations that either succeed or fail fatally at the first attempt, as these scenarios are directly comparable to the standard Rust Result <>. Operations resulting in a Transient state were not included, as they involve additional retry logic. On the other hand, a full pipeline of transformations and instrumentation was included to prove the compile-time friendliness of the crate.

The benchmarks were set up to measure the following:

- 1. **Raw Operation**: A simple function returning a Result <> type, alternating between Ok and Err states.
- 2. **Retryable Operation**: An equivalent operation wrapped in keen-retry's RetryResult<>, which – as mentioned – ommits the third possible outcome, Transient.
- 3. **Application-Level Operation**: A function simulating application-level retry logic, which involves instrumenting and potentially retrying the operation using keen-retry's Application API.

To ensure fairness and accuracy, each benchmark was run multiple times, with the system state reset between runs to minimize the impact of caching and other external factors.

#### <span id="page-27-0"></span>**Results**

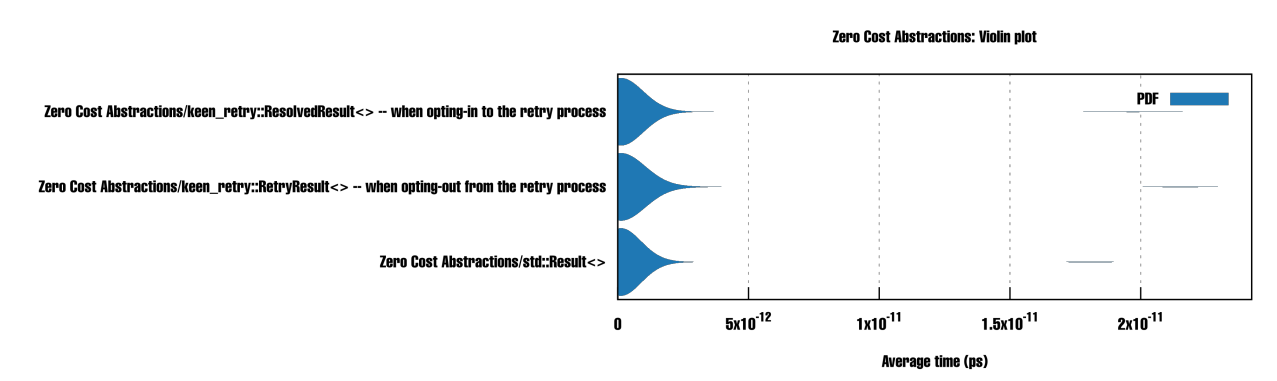

The benchmarks revealed that keen-retry operations exhibit no overhead when compared with the standard Result <> in cases where operations do not involve retries. Specifically:

- **Raw Operation**: Served as the baseline for performance comparison, measuring the runtime characteristics of the standard Result <> type.
- **Retryable Operation**: Demonstrated no overhead when opting out of the retry feature by converting RetryResult <> directly to Result <>, which, as proved, is done at compiletime.
- **Application-Level Operation**: Showed that even when opting into the retry logic, but without actual retries occurring, the overhead was zero due to compile-time optimizations.

For achieving such astonishing optimizations, annotating with *#[inline(always)]* the methods that utilize the "Library API" and "Application API" was needed.

#### <span id="page-28-1"></span>**Implications**

The zero-cost abstraction principle is vital in systems programming, where every cycle counts. The keen-retry crate adheres to this principle by providing powerful error handling and retry capabilities without sacrificing performance. This ensures that developers do not have to compromise on efficiency when building resilient applications in Rust.

For library authors, the keen-retry crate offers a seamless way to enhance the robustness of their code with no performance impact. Application developers benefit from the flexibility to implement detailed retry logic tailored to their specific needs, without worrying about runtime penalties.

#### <span id="page-28-0"></span>**Conclusion**

The performance analysis confirms that keen-retry stands up to the demands of highperformance Rust applications. By adhering to zero-cost abstraction principles, keen-retry ensures that developers can build upon a foundation of resilience without impacting the speed and efficiency that Rust is known for.

# <span id="page-29-1"></span>**Backoff**

Backoff refers to the practice of deliberately delaying retries after encountering failures. This delay serves several important purposes:

- 1. **Prevents Overloading Systems:** By introducing a delay between retries, programs avoid overwhelming overloaded systems with repeated requests. This allows the system to recover and handle the requests more effectively.
- 2. **Reduces Contention:** Back off helps reduce contention for resources, especially when multiple programs or services are attempting to access the same resource simultaneously. This can prevent congestion and improve overall performance.
- 3. **Prevents Thrashing:** Thrashing occurs when a system spends more time retrying failed operations than performing useful work. Back off helps prevent thrashing by slowing down the retry process and giving the system time to recover.
- 4. **Reduces Error Rates:** By delaying retries, programs can avoid repeating the same mistakes that caused the original failures. This can lead to lower error rates, fewer log warnings and more reliable operation.

For these reasons, retrying with a backoff is an essential component of resilient programming, enabling programs to handle transient failures gracefully and maintain overall system stability and performance.

# <span id="page-29-0"></span>**Retrying Strategies without Backoff**

Nonetheless, there are a few cases where not using a backoff is advantageous:

- Hard real-time systems, with local communications and low error rates. An example of this may be a single producer trying to put elements in a local queue. If the queue gets full, it may be acceptable for the producer to spin during retries, instead of sleeping.
- Services that may recover from transient errors faster than the time it takes to prepare a new retry attempt. The keen-retry library allows custom code to run on each retry attempt which may, for instance, log the occurrence, compute a metric or do any other long operation, such as storing something in a database. Should these pre-retry operations take too long, backing off might just not be needed at all.

To account for these scenarios, the following methods are provided:

• spinning forever (): keeps the thread busy retrying, without context-switching, but putting the CPU in the "relaxed" state, suitable for spin loops that react in a very low latency. Use with caution, as this method may dead-lock the thread at 100% CPU usage, as there is no limit for the number of retries:

```
let result = product produce operation()
    .retry with(| | produce operation())
     // spin-loops until success
```

```
 .spinning_forever()
.into();
```
• spinning\_until\_timeout(duration, timeout\_error): also keeps the thread busy retrying, possibly context-switching to consult the system time – but limits the locking to the specified timeout duration, which, if elapsed, causes the operation to fail with timeout\_error:

```
let result = product operation()
    .retry with(| | produce operation())
    // spin-loops for up to the given timeout
     .spinning_until_timeout(1000ms, MyError::TimeoutError)
     .into();
```
For async programming, there are additional methods available:

• yielding\_forever(): similar to spinning\_forever() above, but let Tokio execute other tasks instead of simply looping:

```
let result = produce operation()
    .retry with(|\,| produce operation())
    // let Tokio run other tasks until success
     .yielding_forever()
    .into();
```
• yielding\_until\_timeout(duration, timeout\_error): similar to spinning\_until\_timeout() above, but let Tokio execute other tasks instead of simply looping:

```
let result = product operation()
     .retry_with(|_| produce_operation())
    // let Tokio run other tasks for up to the given timeout
    .yielding_until_timeout(1000ms, TimeoutError)
    .into();
```
#### <span id="page-30-2"></span>**Retrying Strategies with Backoff**

For all other usage scenarios, a backoff strategy is recommended.

Bellow we will see some common strategies, going from the simplest to the more sophisticated ones.

#### <span id="page-30-1"></span>**Common Backoff Algorithms and Analysis**

As seen, the keen-retry crate offers flexible backoff configurations through iterators, which specify both the amount of sleeping time between attempts as well as the number of attempts. Although the users may build their own strategies, here goes a summary & analysis of the most common ones:

#### <span id="page-30-0"></span>**Constant**

This is the simplest backoff possible: simply sleep for *s* on each of the *n* attempts:

The total time spent sleeping between re-attempts is a simple multiplication:

$$
\sum = n \cdot s
$$

Although simple, you must be careful when choosing this strategy, as the number of simultaneous attempts quicky scale up with the number of instances running, which may be of concern if the operation make requests to external services: overloading the resource becomes a possibility. For this reason, for large *n*, this strategy may only be acceptable if, at most, a few instances are running simultaneously – lets say, on a scheduled job.

On the "pros" side, this strategy offers a very predicable backoff sleeping time, which may be desired for some time-constrained scenarios.

#### <span id="page-31-1"></span>**Arithmetic Progression**

This is also a simple backoff strategy, but goes an extra mile in avoiding the overload of external services by varying the sleeping time between re-attempts progressively:

.with delays((100..=1000).step by(100).map(|millis| Duration::*from millis*(millis)))

In the above expression, the number of re-attempts, *n*, is not directly expressed – but it may be determined through the initial element  $a_1$ , the last element  $a_n$ , and the step *s* between elements with:

$$
n=1+\frac{a_n-a_1}{s}
$$

With that, the maximum time spent sleeping between re-attempts is given by sum of the arithmetic progression, through the formula:

$$
\sum = \frac{n}{2}(a_1 + a_n)
$$

Where:

- *n* is the number of terms in the progression,
- *a1* is the first term,
- *an* is the last term.

#### <span id="page-31-0"></span>**Geometric Progression**

This strategy is a step towards preserving resources, as it increases the backoff time exponentially (from a growth ratio) to reduce the chances of congestion:

```
.with delays((1.-15) .map(|i| Duration::from millis(1.5849f64.powi(i))))
```
In this example, up to 15 retries are performed. Considering the retry attempts fail immediately, the total delay may be calculated with the formula for the sum of a geometric progression:

$$
\sum = \frac{a_1(1-r^n)}{1-r}
$$

which, on our case, may be simplified to:

$$
\sum = \frac{1 - r^{(n+1)}}{1 - r}
$$

Where:

- **a1** is the first term of the progression.
- **r** is the common ratio between terms.
- **n** is the number of terms.

For the geometric progression in the given example, the whole retry operation may backoff for up to 2.7 seconds.

#### <span id="page-32-0"></span>**The** *crèam de la crèam***: Exponential Backoff with Random Jitter**

If you are using a shared resource, such as a network service, the problem known as "thundering herd problem" may arise. Imagine a scenario where a network problem cause connections to hang and multiple client nodes are waiting. Suddenly, the problem is solved – meaning all hanged connections are dropped at the same time, while new ones may be accepted. If all the nodes are running the same code, whatever the backoff strategy used (from the ones we've seen so far) is likely to cause all the retry attempts to be done simultaneously, as all instances would be backing off for the exact same amount. This sudden surge in requests can overwhelm the resource, causing it to become unavailable or significantly slown down.

The term "thundering herd" is an analogy to a herd of animals rushing towards a water source. Just as a large herd of animals can congest the access to the water source, a large number of concurrent requests can overwhelm a resource and cause it to malfunction.

To mitigate this, we must go beyond predictable behaviors – and this is best done by progressing the backoff time exponentially with an added random jitter.

To use the jittered, exponential backoff:

```
/// backoff exponentially, from 100ms to 15 seconds in 10 re-attempts
\frac{1}{1} with +/- 20% random variance – ideal for retrying network requests
let exponential jitter config = || keen retry::ExponentialJitter::FromBackoffRange {
  backoff_range_millis: 100..=15000,
  re_attempts: 10,
  jitter_ratio: 0.2,
};
let result = produce operation retry()
  .retry with(| | produce operation())
  .with exponential iitter(exponential jitter config)
  .into result();
```
High available systems with low error rates may benefit from using an initial backoff of 0: if one of the nodes on a highly distributed system fail, retrying by waiting zero time may be the best approach (as failures are rare) – in this scenario, the request might be promptly picked by another node. Subsequent retries may wait progressively more, if this doesn't hold true.

# <span id="page-34-2"></span>**Comparison to Similar Crates**

To create a comprehensive comparison of the keen-retry crate with other similar libraries in Rust, let's first list the key features of keen-retry based on our previous discussions and then identify other notable retrying and error-handling libraries in the Rust ecosystem. Finally, we'll compile a comparative table highlighting the features of each library.

#### <span id="page-34-1"></span>**Key Features of keen-retry**

- 1. **Functional API with High Order Functions**: Similar to Result and Option, offering a more intuitive approach to error handling and retries through functional composability.
- 2. **Zero-Cost Abstractions**: Compile-time friendly implementation ensuring no performance overhead when operations either suceed or fail fatally at the first attempt.
- 3. **Zero-Copy Semantics**: Efficient handling of consumer operations, minimizing data copying for performance through what we call "Recoverable Consumption" semantics.
- 4. **Support for Procedural, Consumption, and Production Operations**: Versatile applicability across different operation types.
- 5. **Composable Retry Policies**: Combines different retry strategies flexibly and modularly, in composable pipelines of High Order Functions and nested retry operations.
- 6. **Configurable Backoff Strategies**: Includes various strategies like fixed, exponential, and jitter.
- 7. **Advanced Instrumentation and Logging**: In-depth logging and monitoring support enabled by the functional design of the library.
- 8. **Customizable Retry Logic**: Tailoring retry behaviors for specific needs.
- 9. **Timeouts and Limits**: Prevents resource exhaustion by setting boundaries on retries specially useful for nested retry pipelines.
- 10.**Asynchronous Support**: First-class support for asynchronous operations.
- 11.**Integration with Standard Rust Result Type**: Seamless integration with Rust's Result type with compile-time optimizations.
- **12.Clear Error Discrimination**

#### <span id="page-34-0"></span>**Other Notable Rust Libraries for Retrying and Error Handling**

- retry
- backoff
- tenacity
- resilient
- again

#### <span id="page-35-1"></span>**Comparative Table of Features**

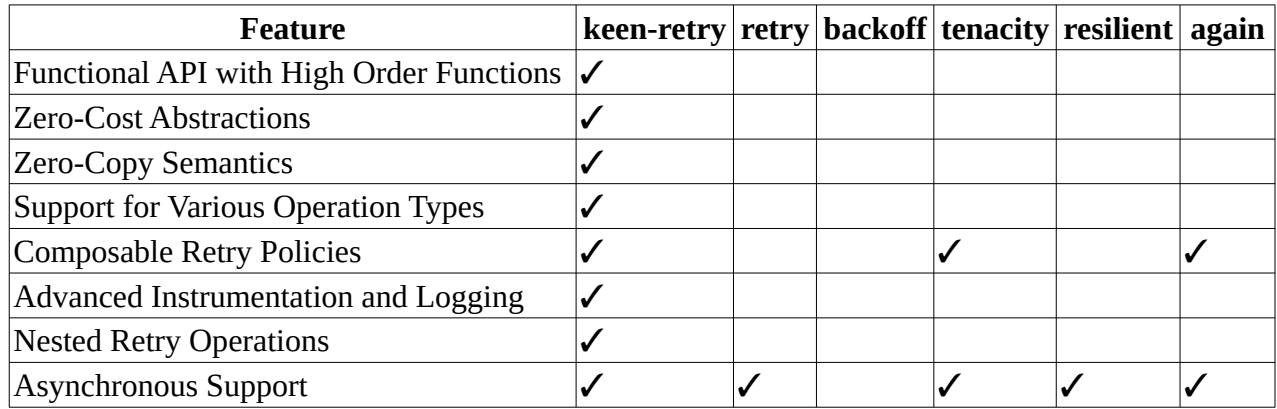

#### <span id="page-35-0"></span>**Key Differences**

- **retry**, **backoff**, **tenacity**, **resilient**, **again**:
	- While these libraries share many common features with keen-retry, each may have unique capabilities or optimizations tailored to specific use cases.
- It is fair to say that keen-retry stands out regarding:
	- **Performance**: through zero-cost abstractions + zero-copy semantics.
	- **Flexibility and Expressiveness**: through a functional API enabling composable pipelines.
	- **Instrumentation and Logging** facilities to cover all cases with zero-cost abstractions and data enrichment.

# <span id="page-36-2"></span>**Important Staging Rust Features**

In the future, the keen-retry crate may benefit from the following features that are awaiting their turn to make it into stable Rust:

#### <span id="page-36-1"></span>**Async fn in Traits**

Despite we can use Box <> around a Future to simulate an "async" trait, as the sync-trait crate does, this rules out many code optimizations that could be done by the compiler – apart from requiring a malloc() on every method call. This is, currently, an unacceptable performance hit and the keen retry executors module does the next best thing: to repeat the method signatures in order for both the sync and async executors to have the same API.

This is, obviously, not a great solution, as it impacts code maintainability, but, at least, it has no impacts in performance. Once the "Async fn in Traits" make it to stable Rust, that portion of the code may be improved. For more info, see [Stabilizing async fn in traits in 2023](https://blog.rust-lang.org/inside-rust/2023/05/03/stabilizing-async-fn-in-trait.html).

#### <span id="page-36-0"></span>**The Try trait**

Refactoring code that uses keen-retry enabled libraries is easy. As mentioned, our ResolvedResult may be very easily converted into a standard Result by calling .into() or .into result().

When stable Rust allows user types to implement the Try trait, that extra call won't be needed in most cases. The  $Try$  trait, if implemented, allows the compiler to work with the ? operator directly, so code like the following, in the application logic, could be rewritten from this:

```
let output = handle.retryable method().into()?;
```
into this slightly simplified form:

```
let output = handle.retryable method()?;
```
which is exactly the same as if retryable method () returned a standard Result type.

Notice that, by now, the recommended Pattern for wrapping calls to retryable methods locally (to the application) overcomes most of this trouble.

02070RCP.051706DV00-471004DJf310064HD 800100111503Jdfobbs7706

#### **Mastering Resilience in Rust: The Power of keen-retry**

In the ever-evolving landscape of software development, resilience and efficiency are paramount. "Mastering Resilience in Rust is your comprehensive guide to harnessing the robust capabilities of the keenretry crate, a pivotal tool in the Ru ecosystem for building resilient applications.

Dive deep into the intricate layers of keen-retry, uncovering its cutting edge features and best practices. This book expertly navigates through the crate's functional API, zero-copy semantics, and versatile support for procedural, consumption, and production operations. Whether you're a library author or an application developer, the insights offered here will elevate your code's robustness and error handling to new heights.

#### **Key Highlights:**

• In-depth exploration of keen-retry's composable retry policies and transient or handling.

> **Strategies for implementing** efficient and maintainable retry logic, from basic to advanced levels.

A comprehensive comparison with similar crates, helping you make informed choices.

• Real-world examples and use cases, illuminating the practical applications of keen-retry features.

"Mastering Resilience in Rust" not only guides you through the technical intricacies of keen-retry but also illuminates the path to writing more resilient,

efficient, and maintainable Rust code. Embrace this journey to transform your approach to error handling and retrylogic in Rust.

"KEEN-RET rock solld rebsco

38